# FOSDEM Video Box

A bespoke HDMI capture device for conferences.

Gerry Demaret <gerry@fosdem.org> Mark Van den Borre <mark@fosdem.org> Luc Verhaegen <libv@skynet.be>

### FOSDEM is insane

- 2 days
- 8000+ visitors
- 29 parallel tracks
- 835 talks
- streamed out live!

All on a minuscule budget!

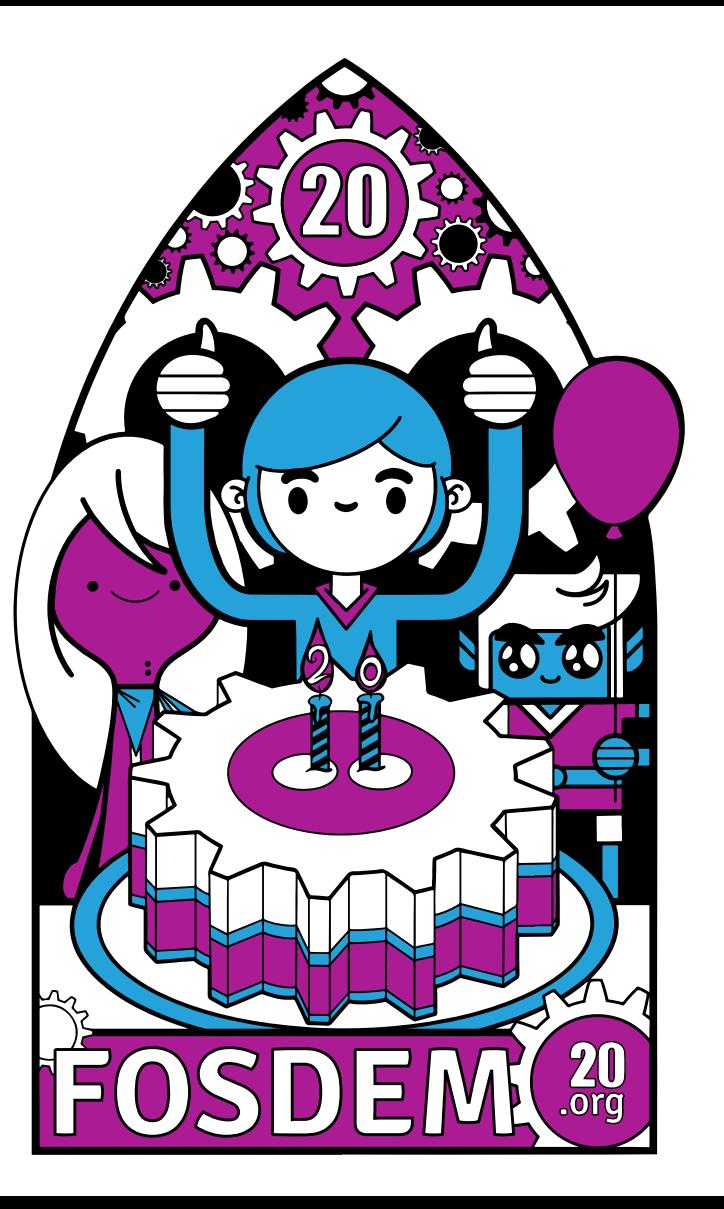

# FOSDEM video capture/streaming setup

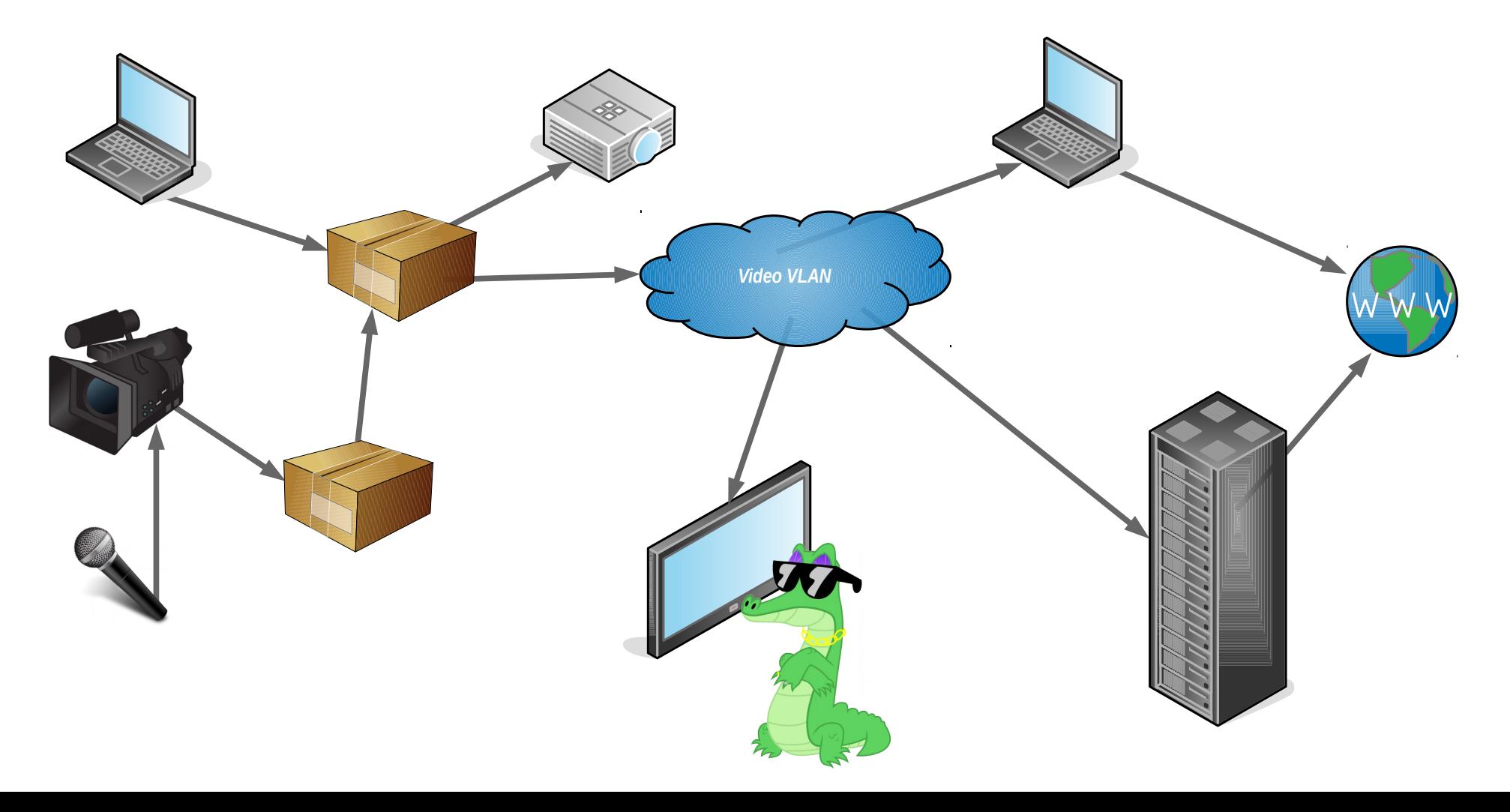

# Voctops

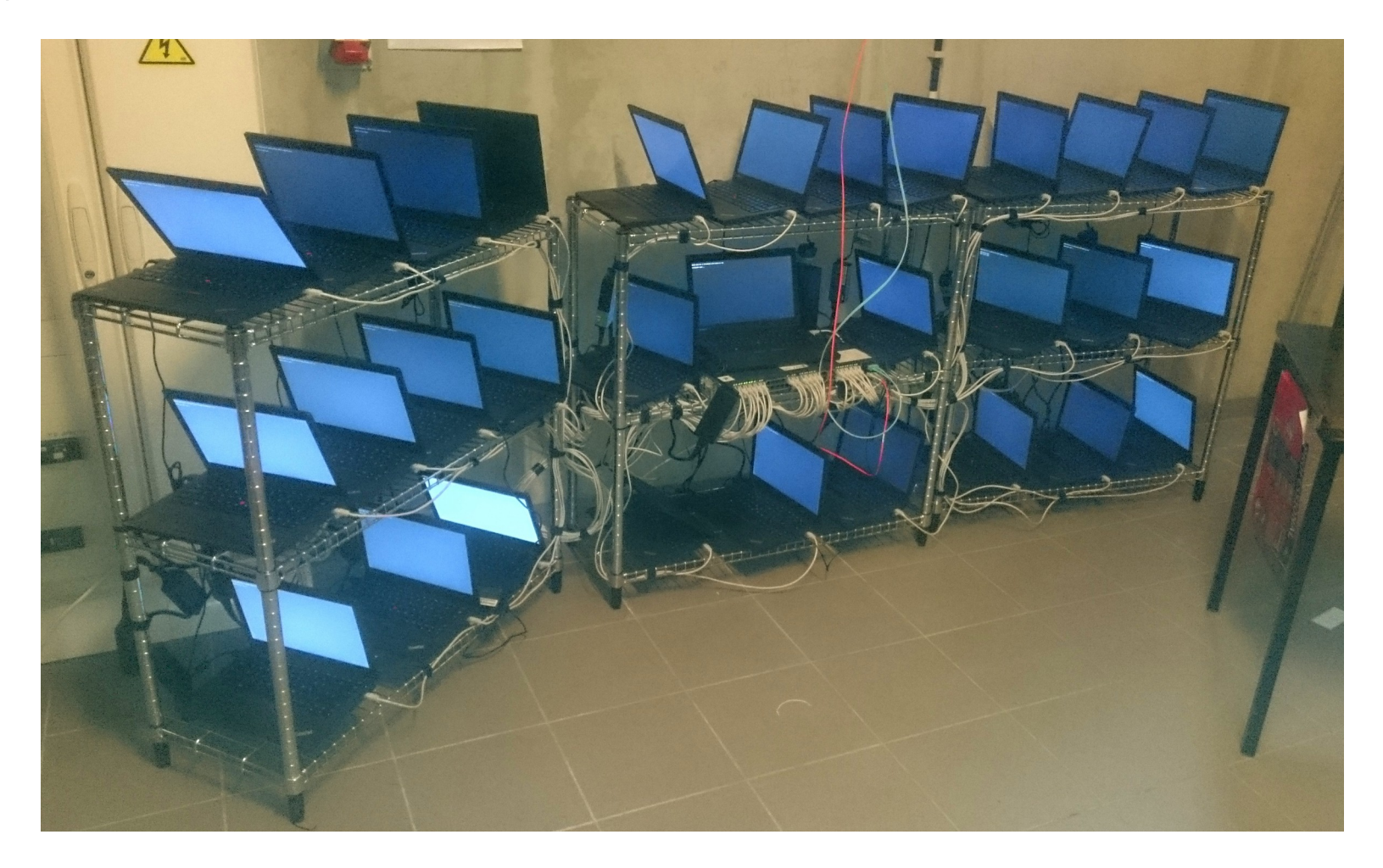

# Rented cameras, tripods and microphones

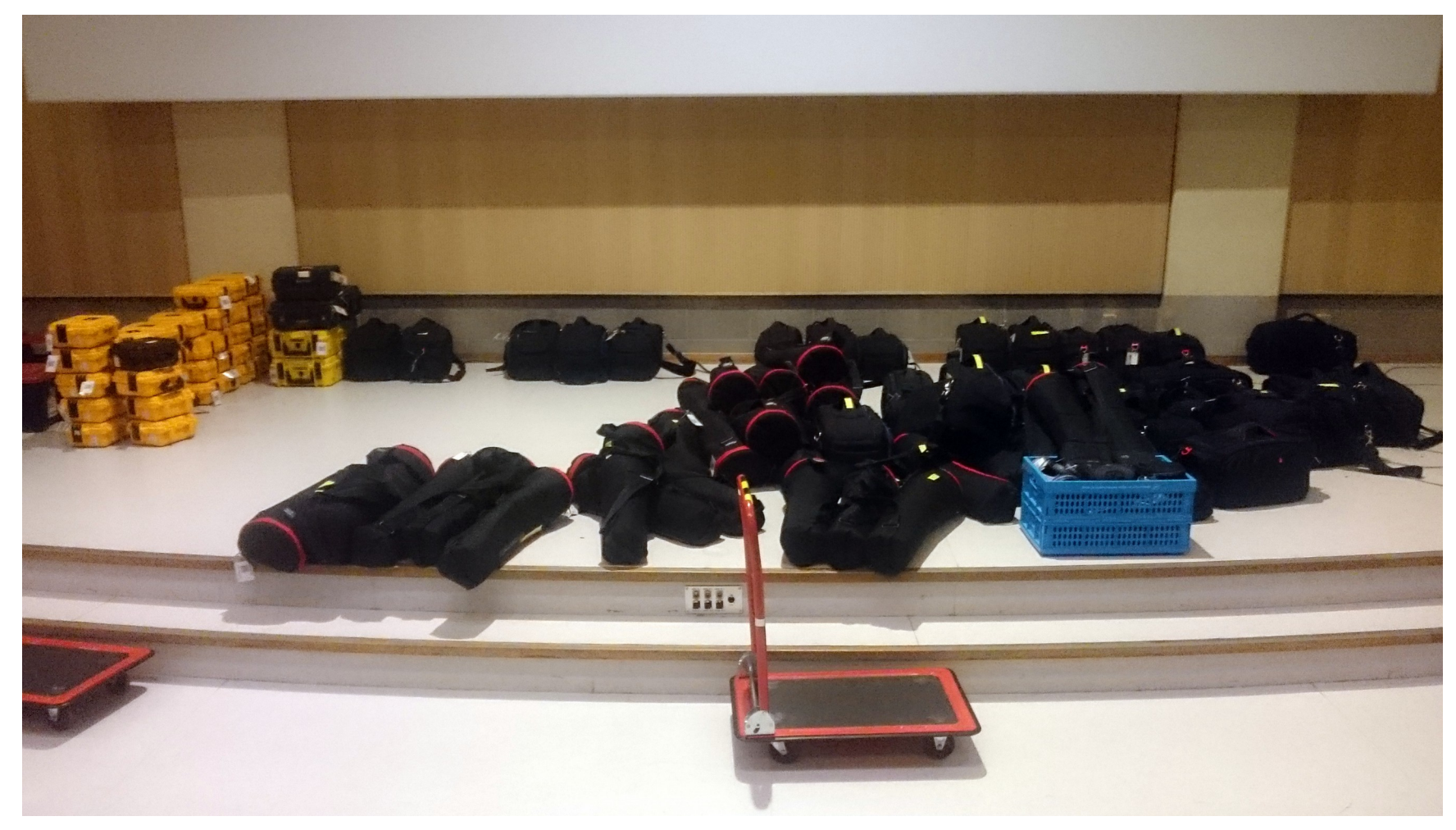

### 35 of 58 Video boxes

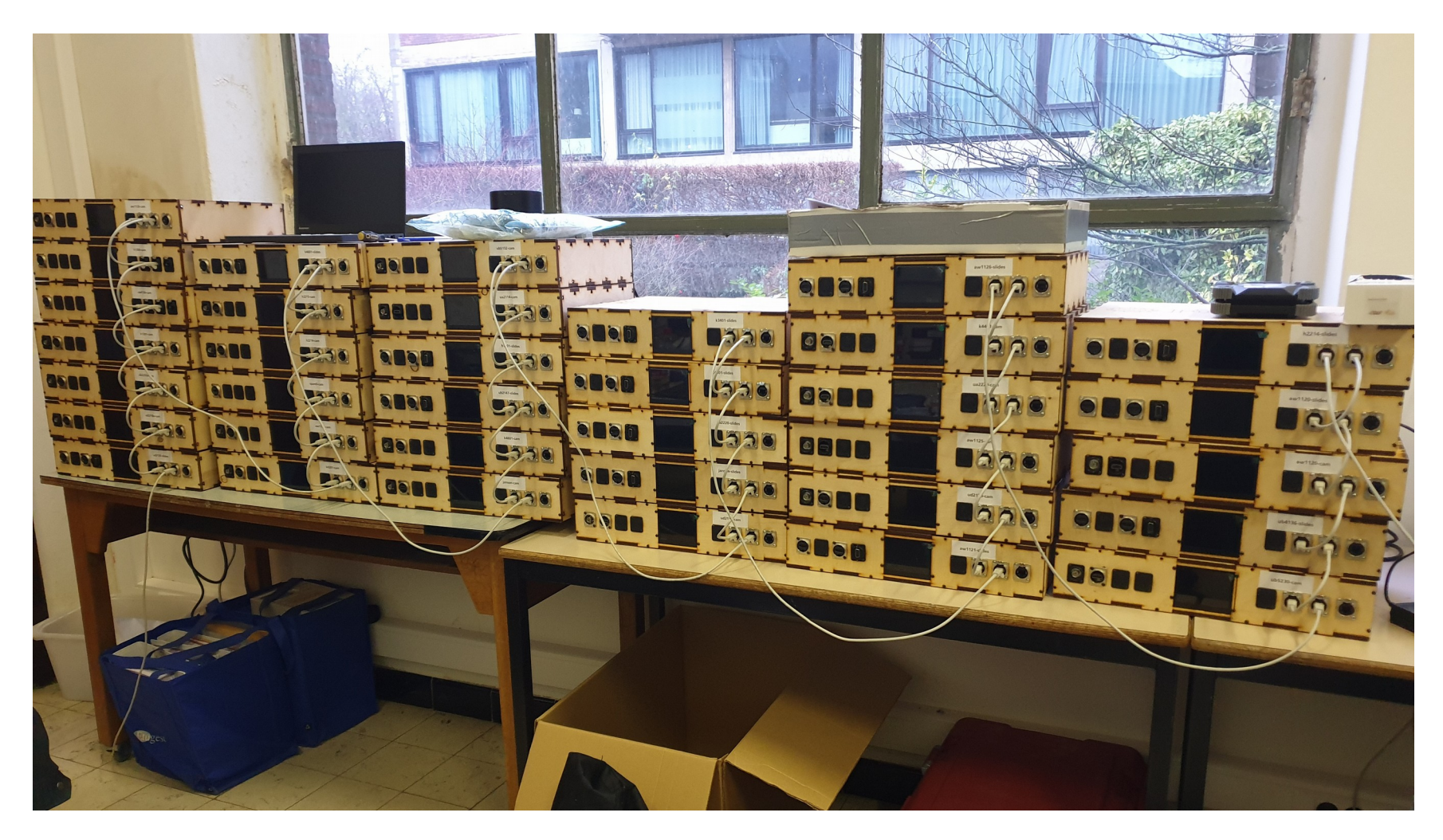

# Flightcase with 10 boxes

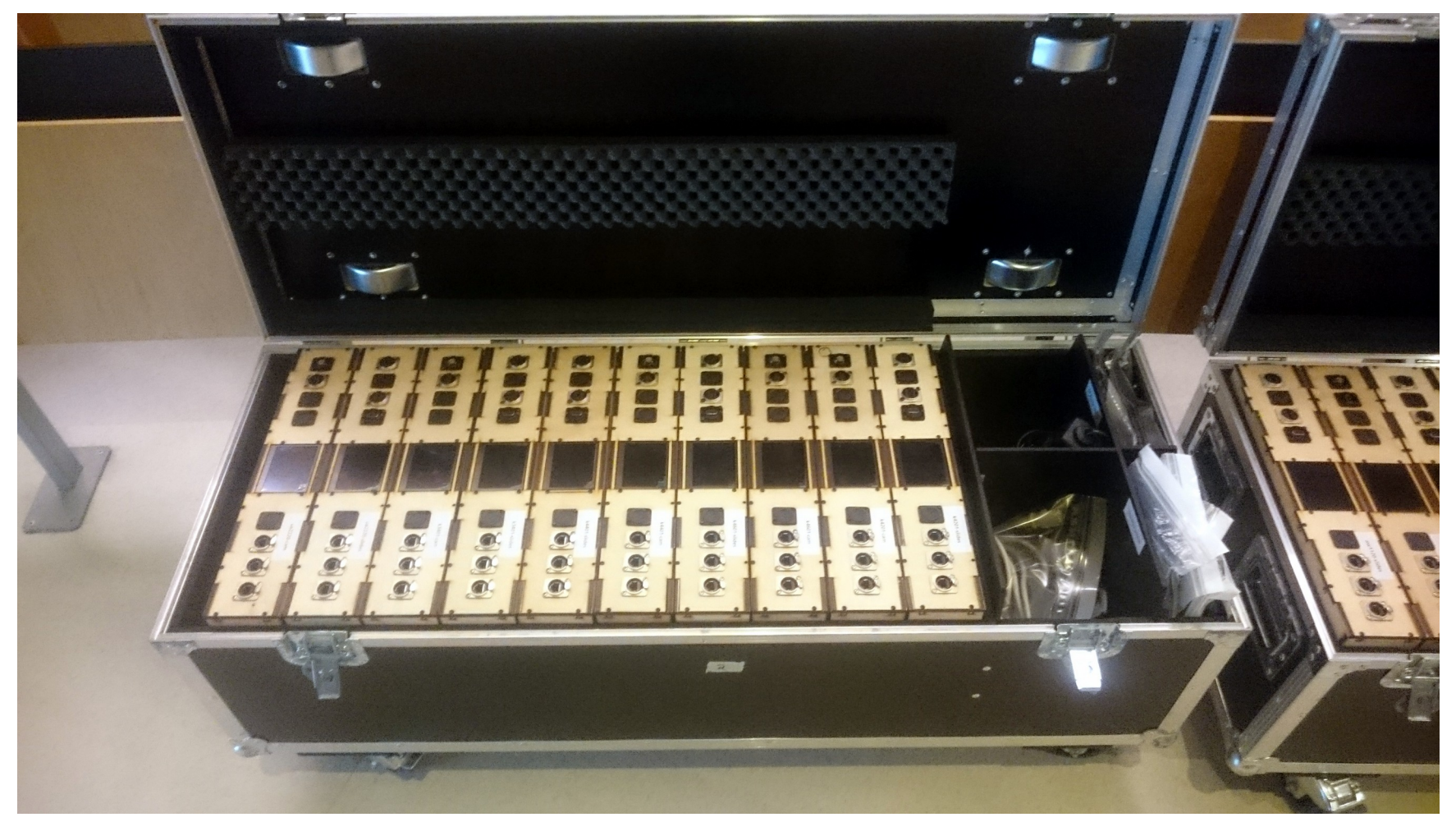

# All flightcases...

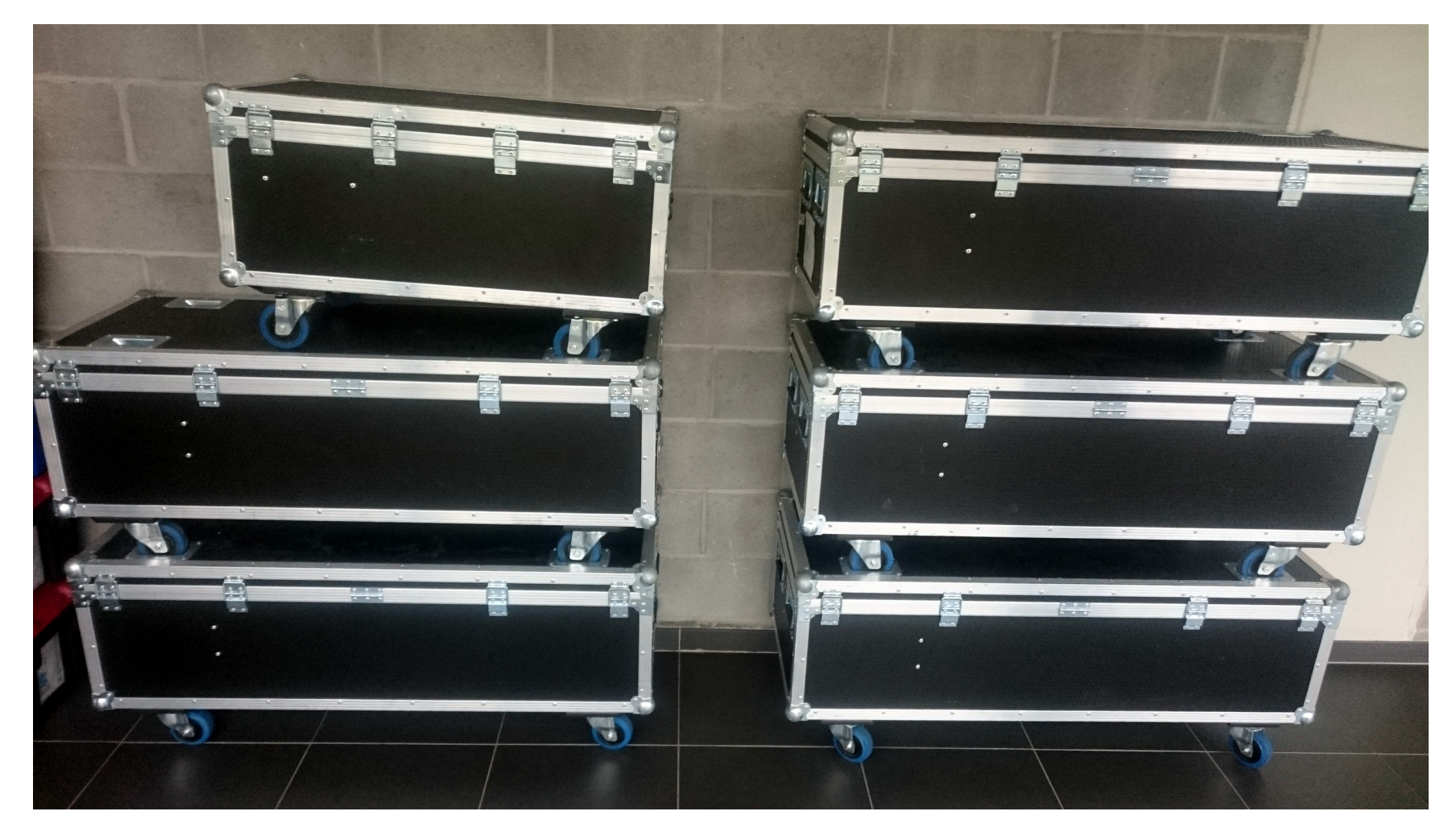

# A more solitary video box

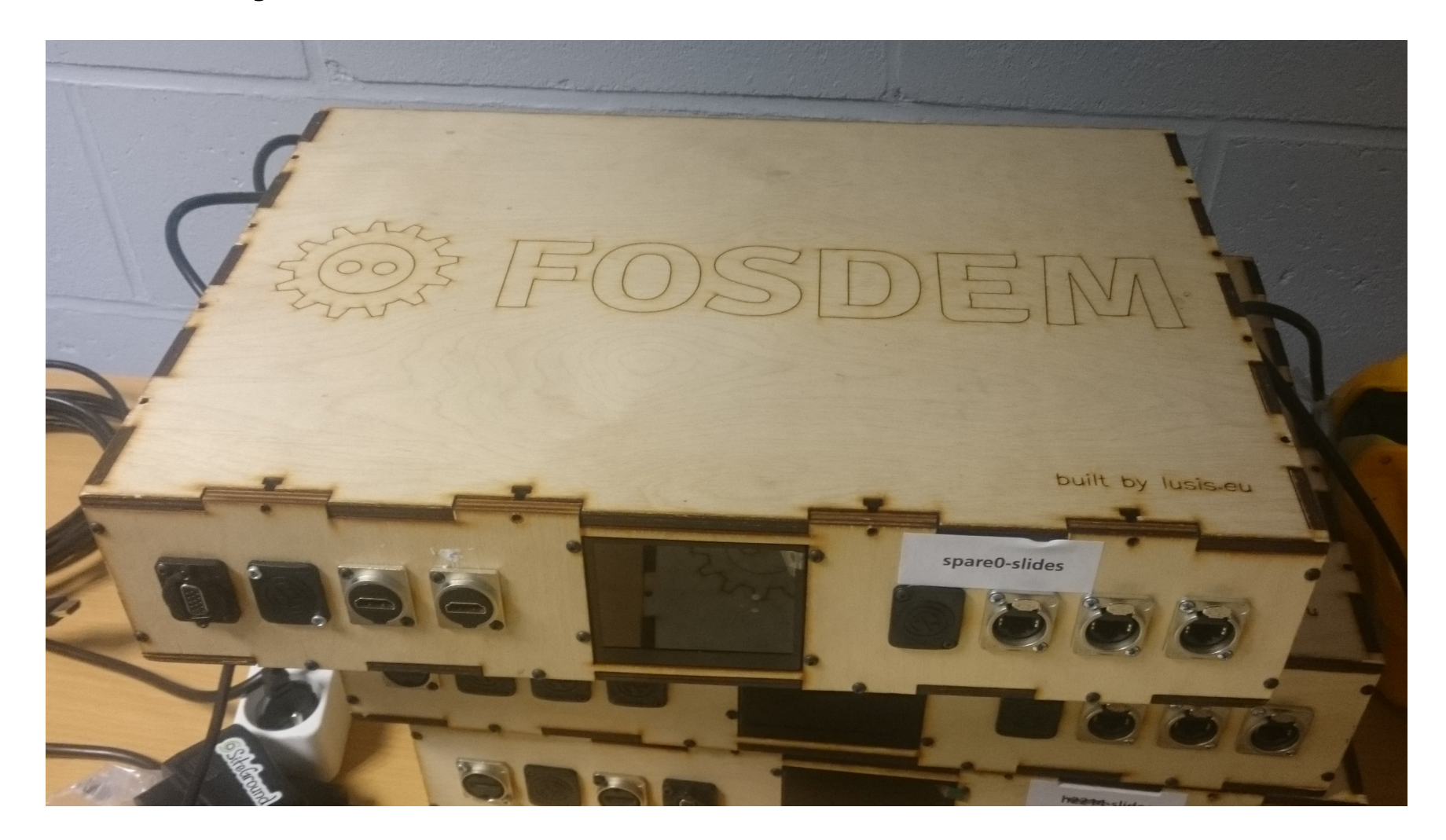

## Video box innards

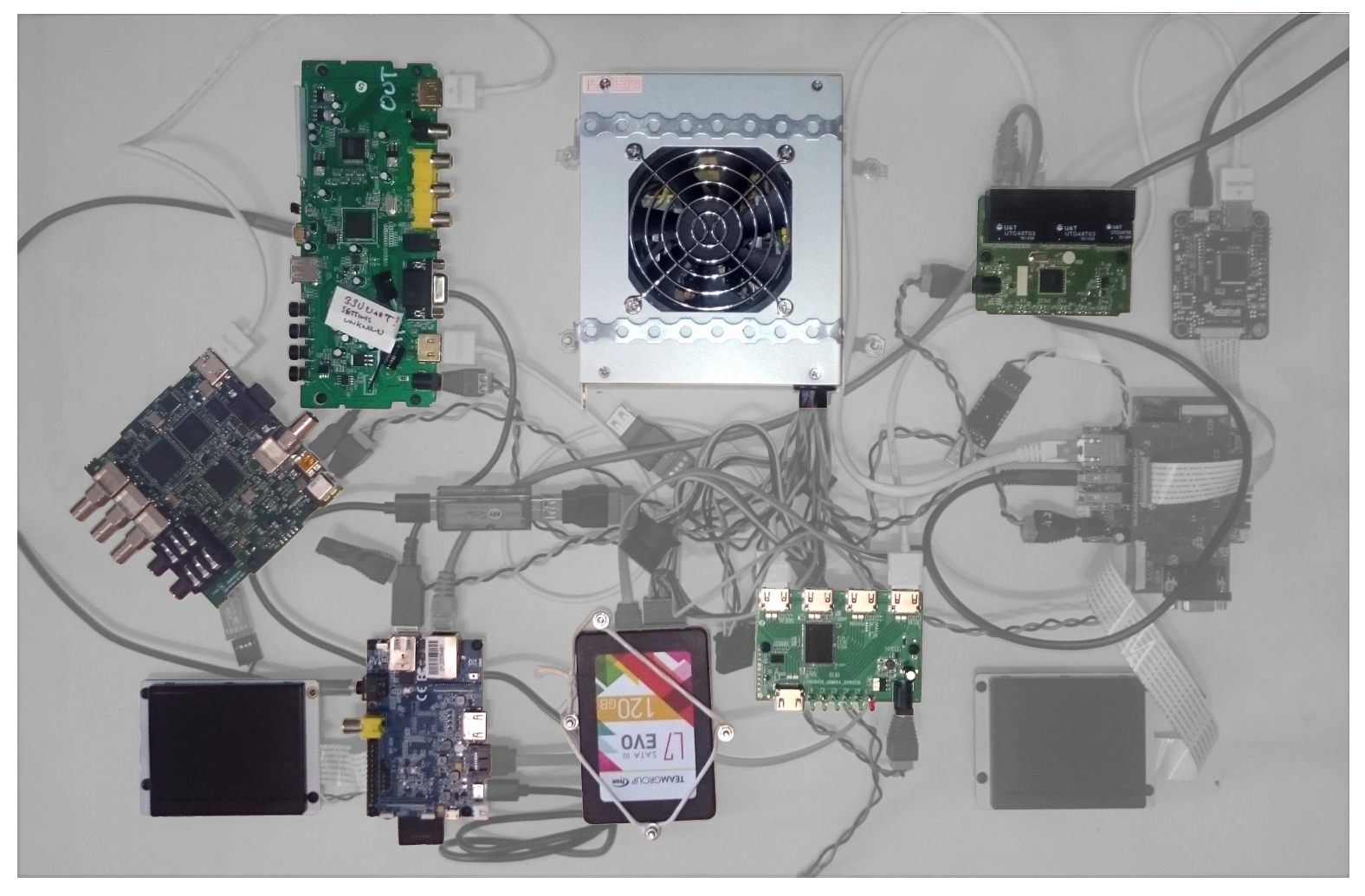

# Lenkeng LKV391MINI

- Normalizes input from anything to 1280x720 HDMI
- Black box with unknown processor architecture
- IRDA for remote control
- From 2015 and no longer available

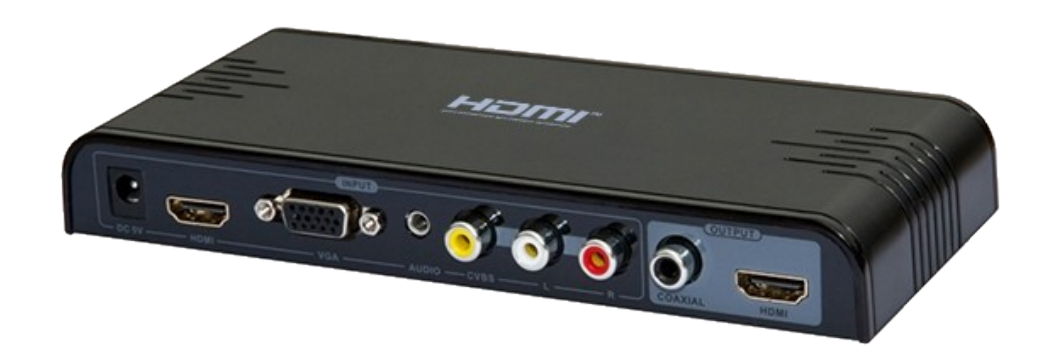

## Blackmagic H.264 pro recorder

- Used as a HDMI  $\rightarrow$  h.264 encoder
- Blackmagic black box
- [USB protocol reverse engineered since 2013 by Timo Teräs](https://github.com/fabled/bmd-tools)
- Needs Firmware extracted from proprietary driver
- Expensive!

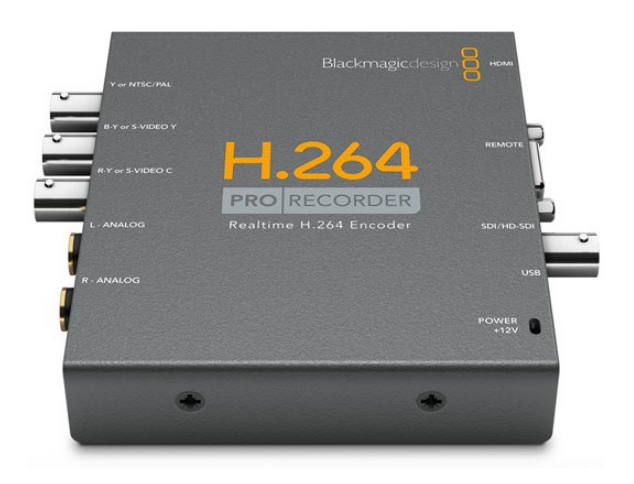

### Banana Pi M1

- Gets the h.264 data from blackmagic recorder over usb
- Uses Gigabit Ethernet for the internal stream
- Uses SATA for a local backup
- SD card for filesystem
- Displays status to a 3.5" LCD
- Controls the Scaler
- Runs mainline uboot and kernel on debian buster

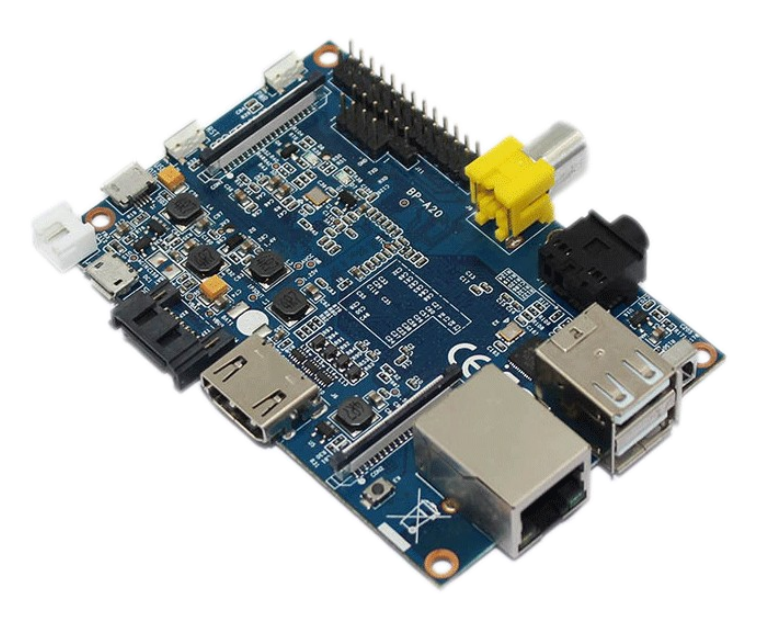

# FOSDEM special feature: controlling the scaler!

- LKV391 Remote control is through IRDA.
- So get an IRDA led, with a 3.5mm plug
- Attach it to the headphone socket of BPI
- Record waveforms of running through the LK391 menus

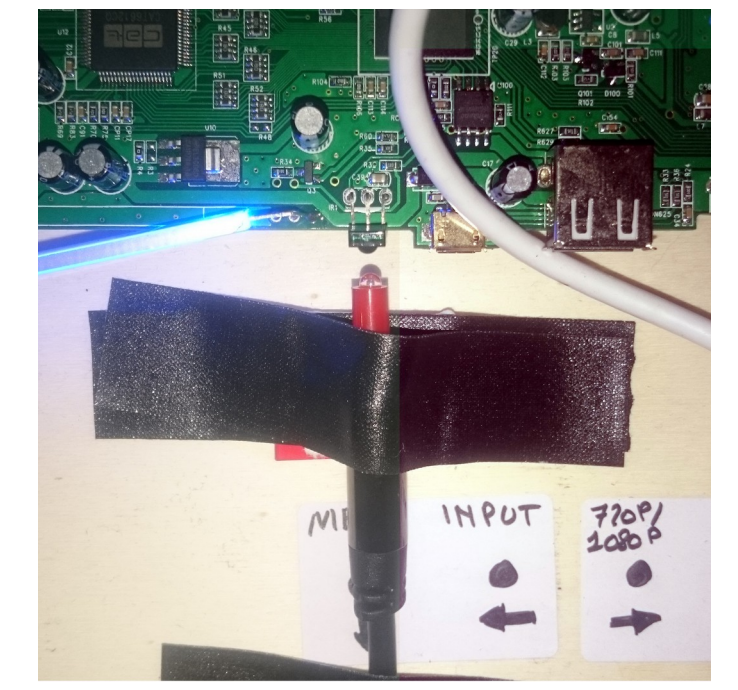

So now you can play specific PCM files for specific scaling resolutions!

# The banding dance...

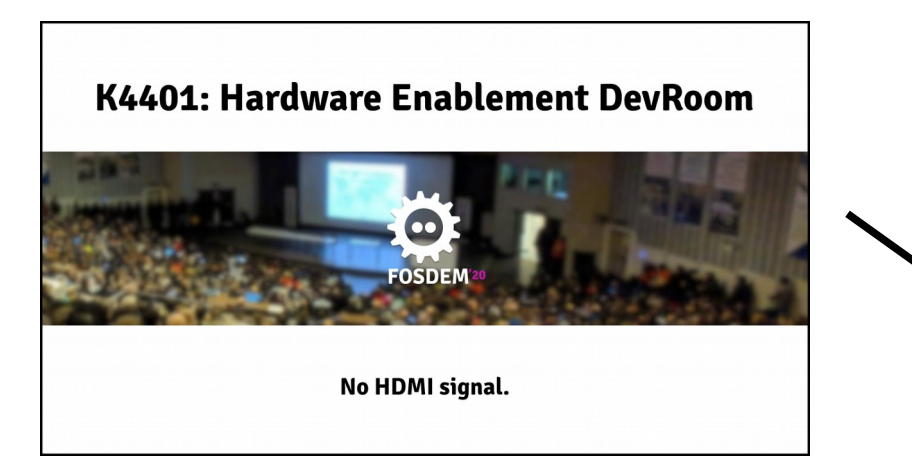

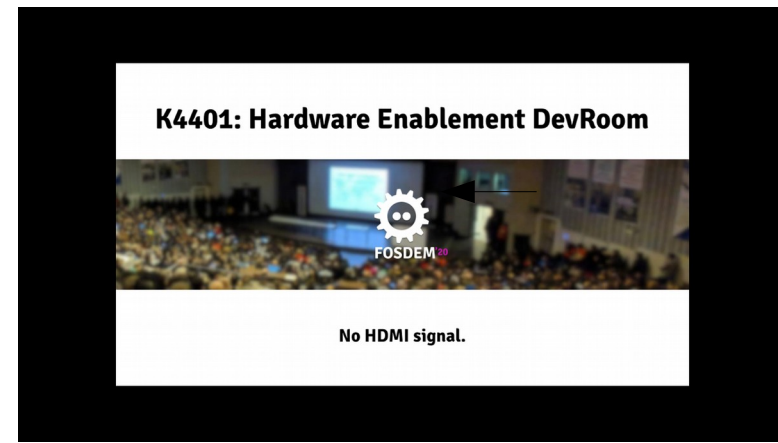

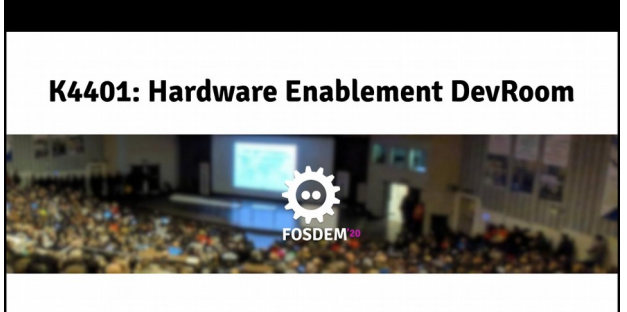

No HDMI signal.

# What if we could feed HDMI into an SoC directly...

Then we could:

- Use the display engine to drive the projector properly
- Provide our own EDID to the speaker's laptop
- Use an onboard h.264 encoder for the local stream
- Make it OSHW
- Have mainline software support
- Make it small and cheap

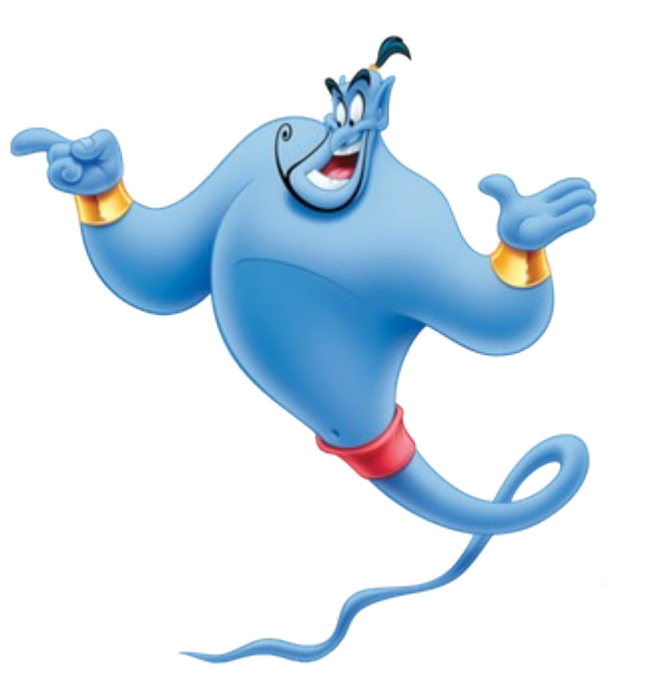

### Initial project choices:

- Electronics: Uwe Bonnes
- Minimum resolution: 1280x720
- SoC: Allwinner A20
- Board: Olimex Lime2
- HDMI encoder: Analog Devices ADV7611

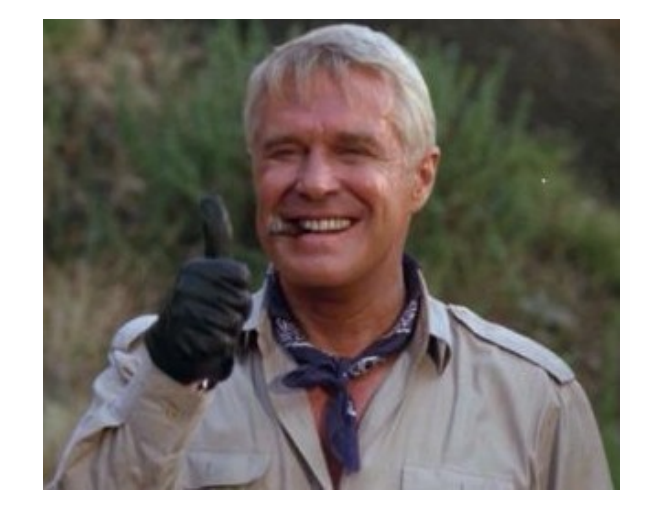

# Olimex A20-Olinuxino-Lime2

- Allwinner A20
- Linux-sunxi community
- Tsvetan!
- OSHW
- Exposes every required IO pin

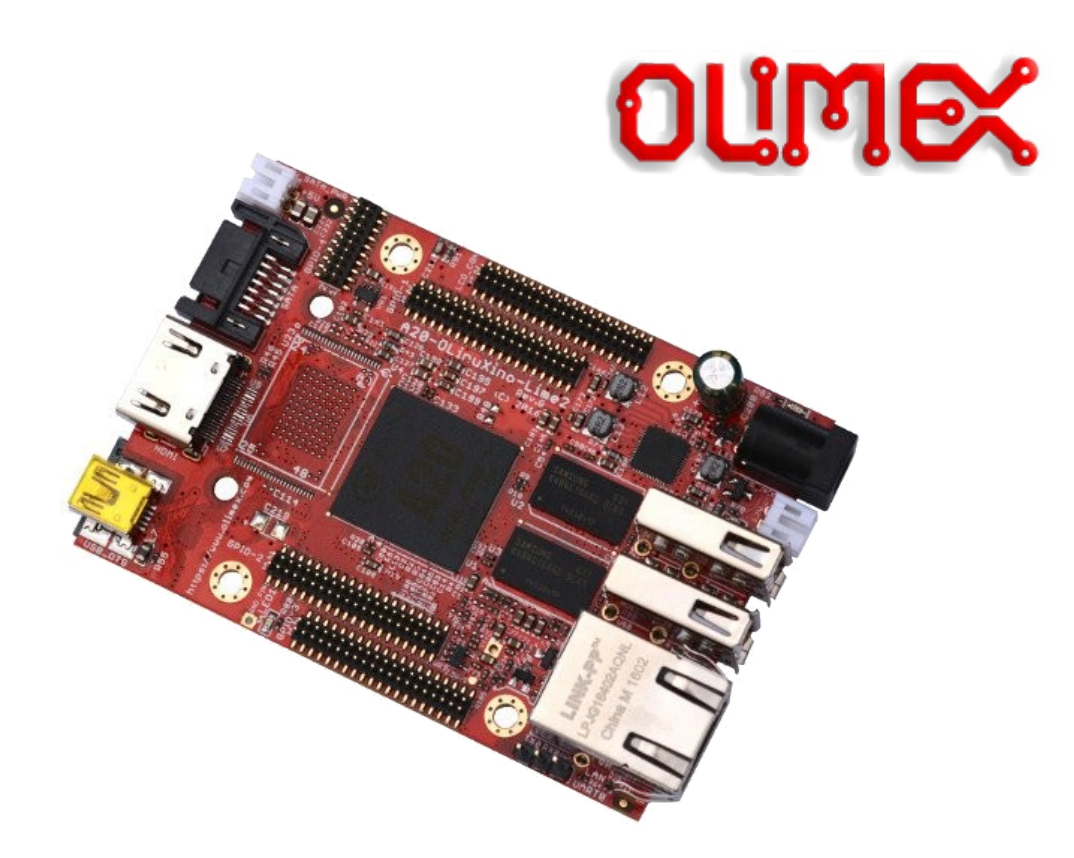

#### <https://www.olimex.com/Products/OLinuXino/A20/A20-OLinuXino-LIME2/>

# The videobrick project

- Georg Oettinger, Georg Lippitsch and Gabriel Lucas
- An ADV7611 daugherboard for the Olimex Lime A10
- OSHW
- Active H2 2014 and H1 2015, and then...
- But their work will live on!

<https://videobrick.wordpress.com/>

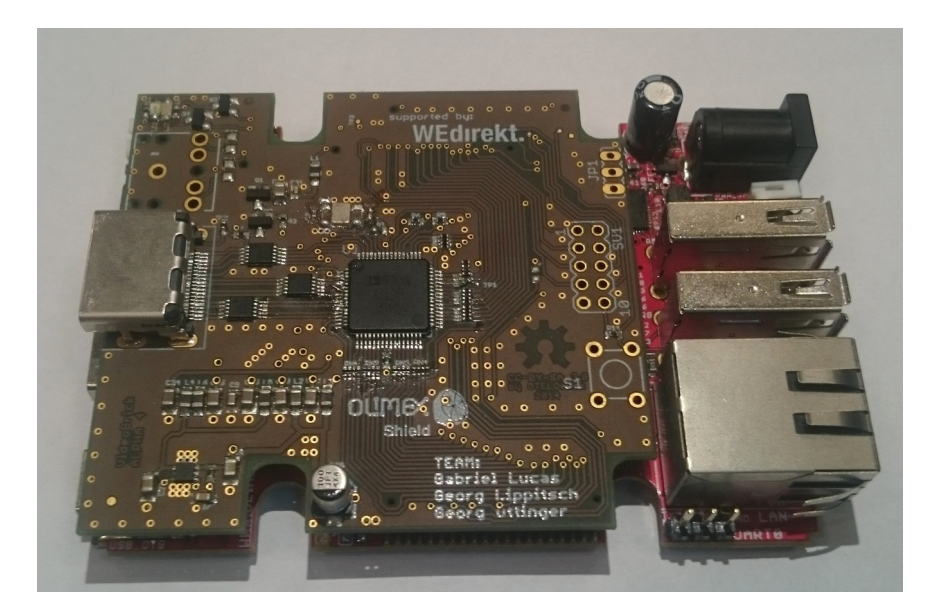

# Advantage #1: Hardware

- Low cost
- OSHW
- Long(er) term availability of chips
- No more ratsnest cabling
- Endless spares
- Conveniently backpackable
- Considerably more chuckable

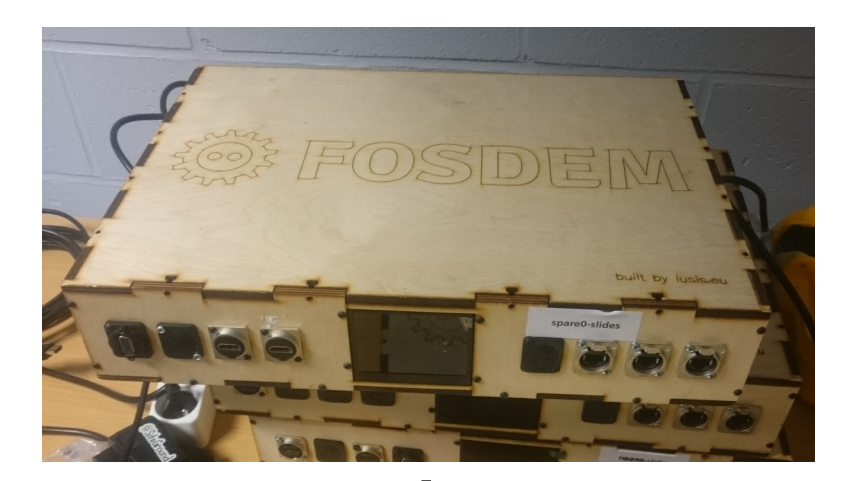

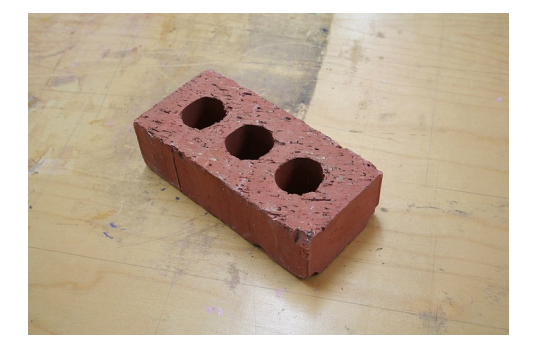

# Advantage #2: The projector

We can wield the full power of a full featured display engine, so we can:

- Always use the native resolution of the projector
- Keep the aspect ratio of the input data
- Scale and band only as needed
- Show branding instead of banding
- Have a useful "No-Input" screen
- Display time left
- Implement a Zombie-attack mode

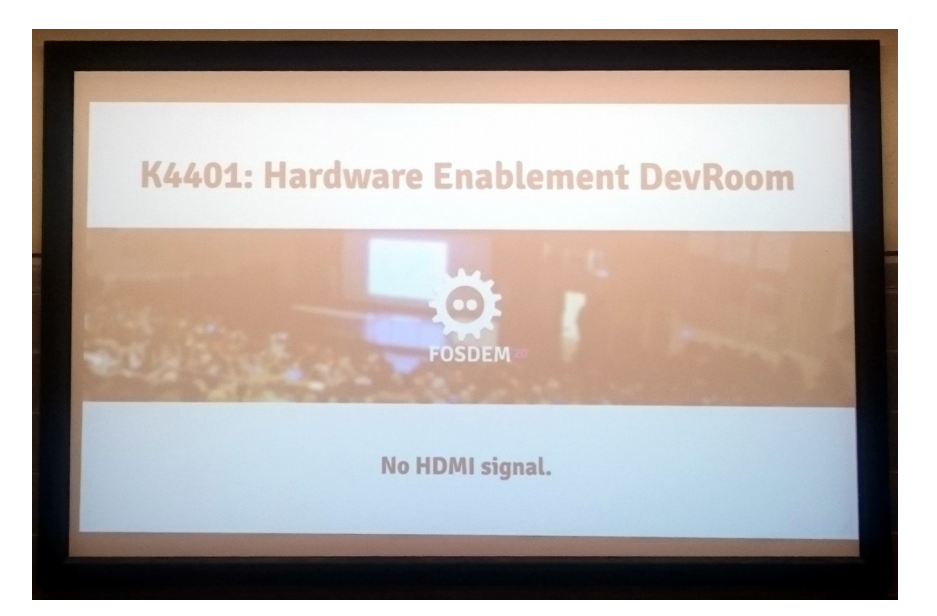

### Advantage #3: Full h.264 bitstream control

- Order I, P, B frames as we see fit
- Manual framerate control
- Have full control of SPS and PPS and other headers
- Free to choose any audio format
- Free to choose any suitable container format

#### Advantage #4: Status LCD: old vs new

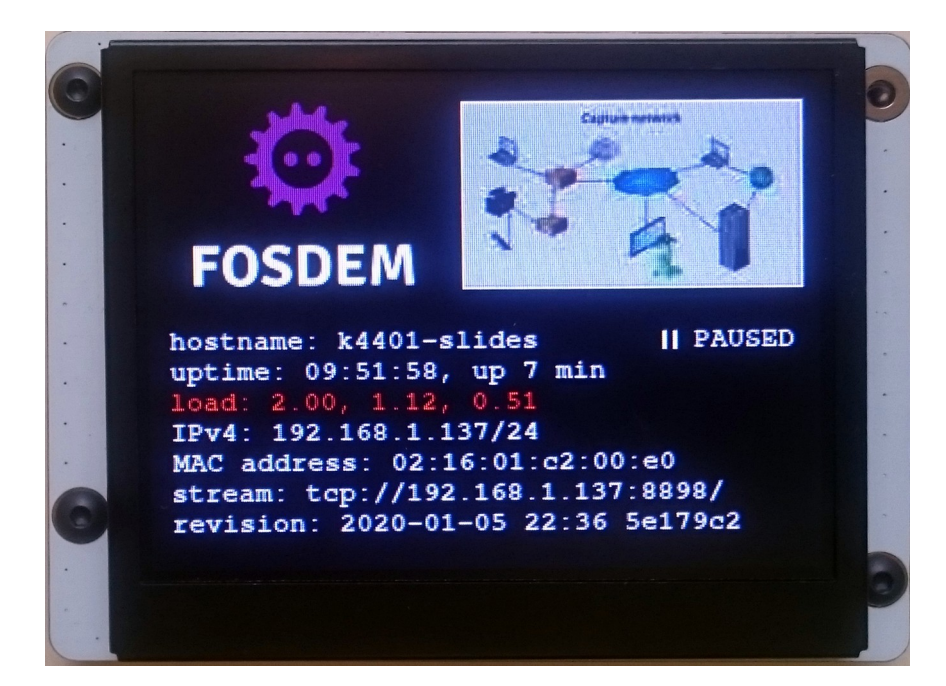

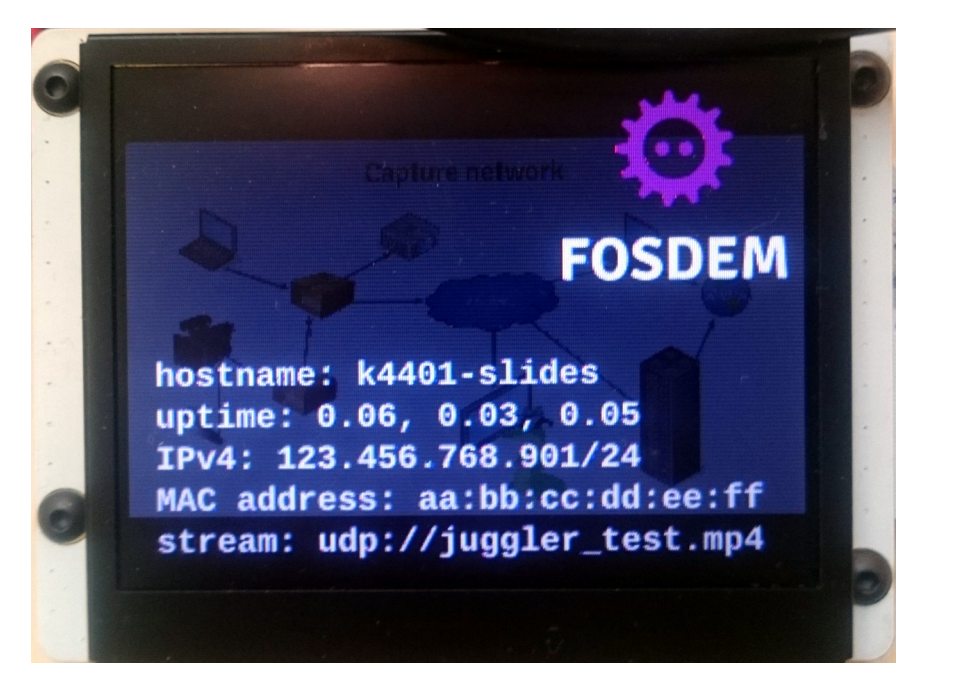

### Advantage #5: Audio

The Allwinner A20 has:

- At least 2 channels input
- 2 channels output

So we could do full remote mixing for room loudspeakers.

And if we can get latency down, we might get rid of XLR cables...

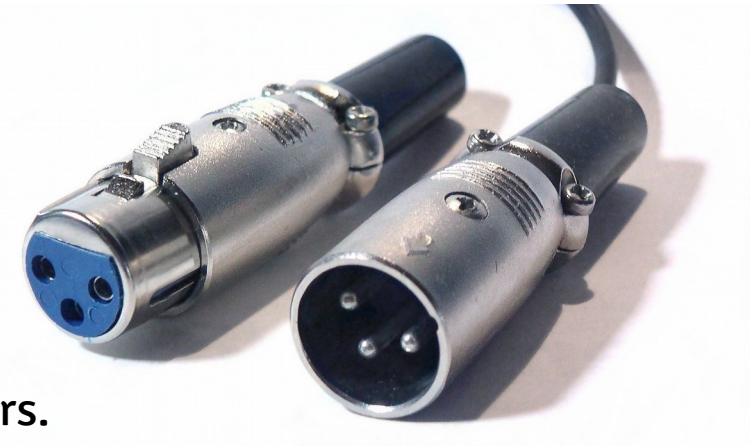

## Test board: testing hw and writing driver support

- Lime2 daughterboard
- Existing adafruit TFP401 module
- Attached to CSI1
- Expose CSI0 for bpi camera module
- LCD connector for bpi compatible modules
- VGA connector (for output)
- And some space left over...

<https://github.com/FOSDEM/video-hardware>

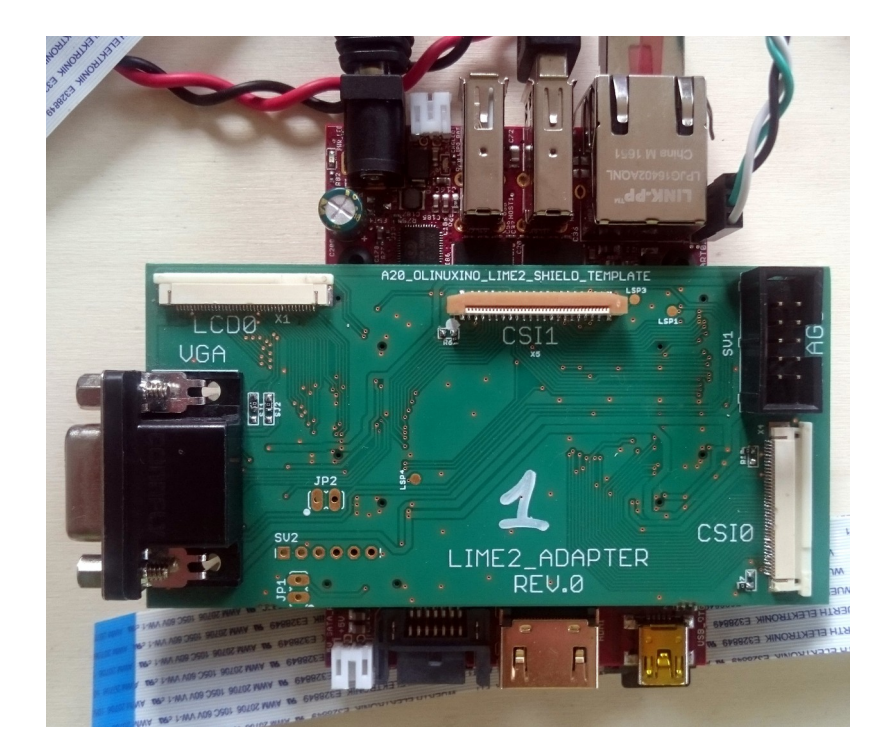

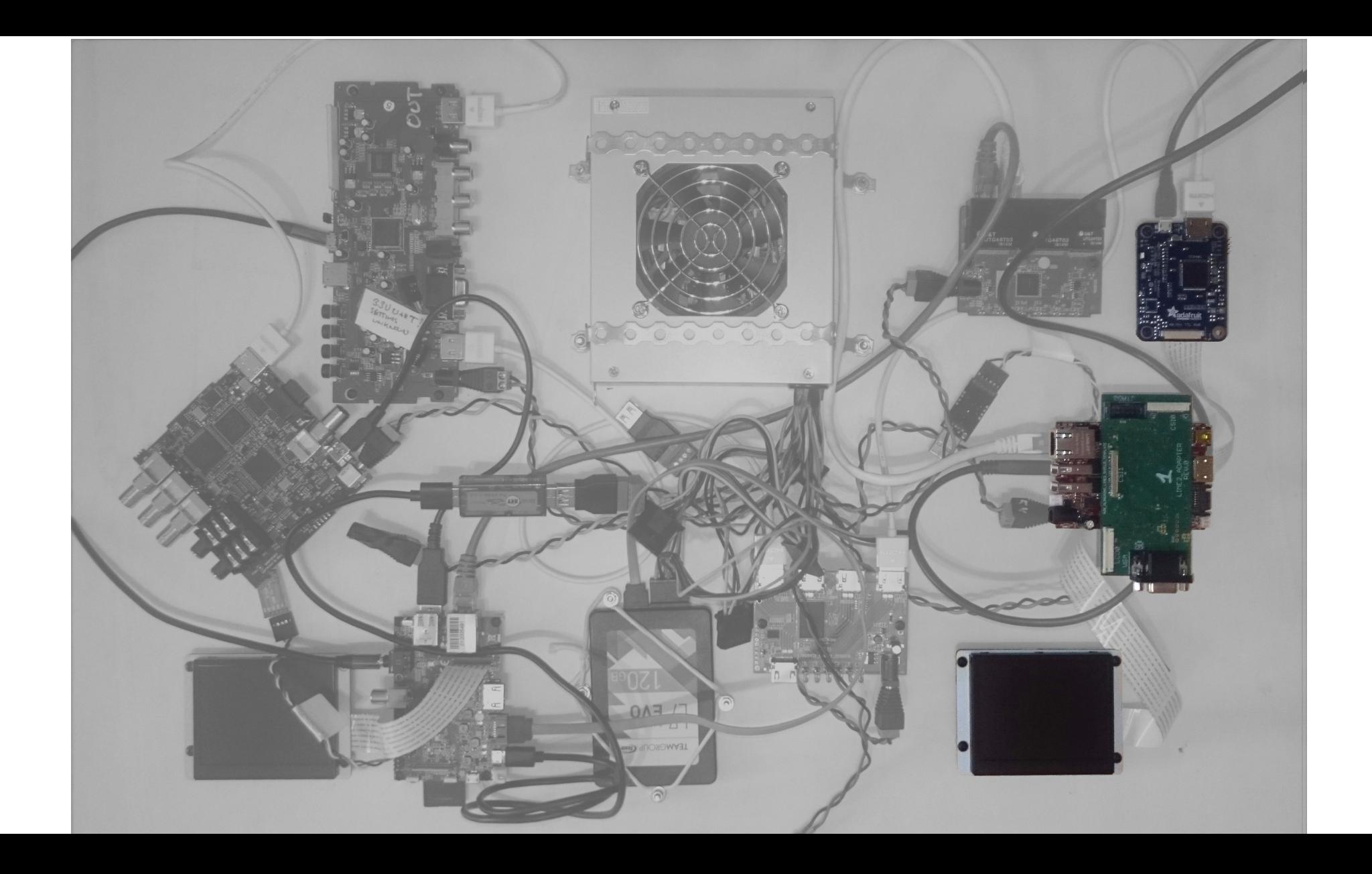

## Upcoming board design

From the Videobrick design:

- HDMI connector (input), with ESD protection
- $\bullet$  … tied to an ADV7611…
- … with I2S wired up

Our additions:

- LCD connector
- VGA connector, with ESD protection
- Audio breakout connector

# Capture, display and encoding on A20

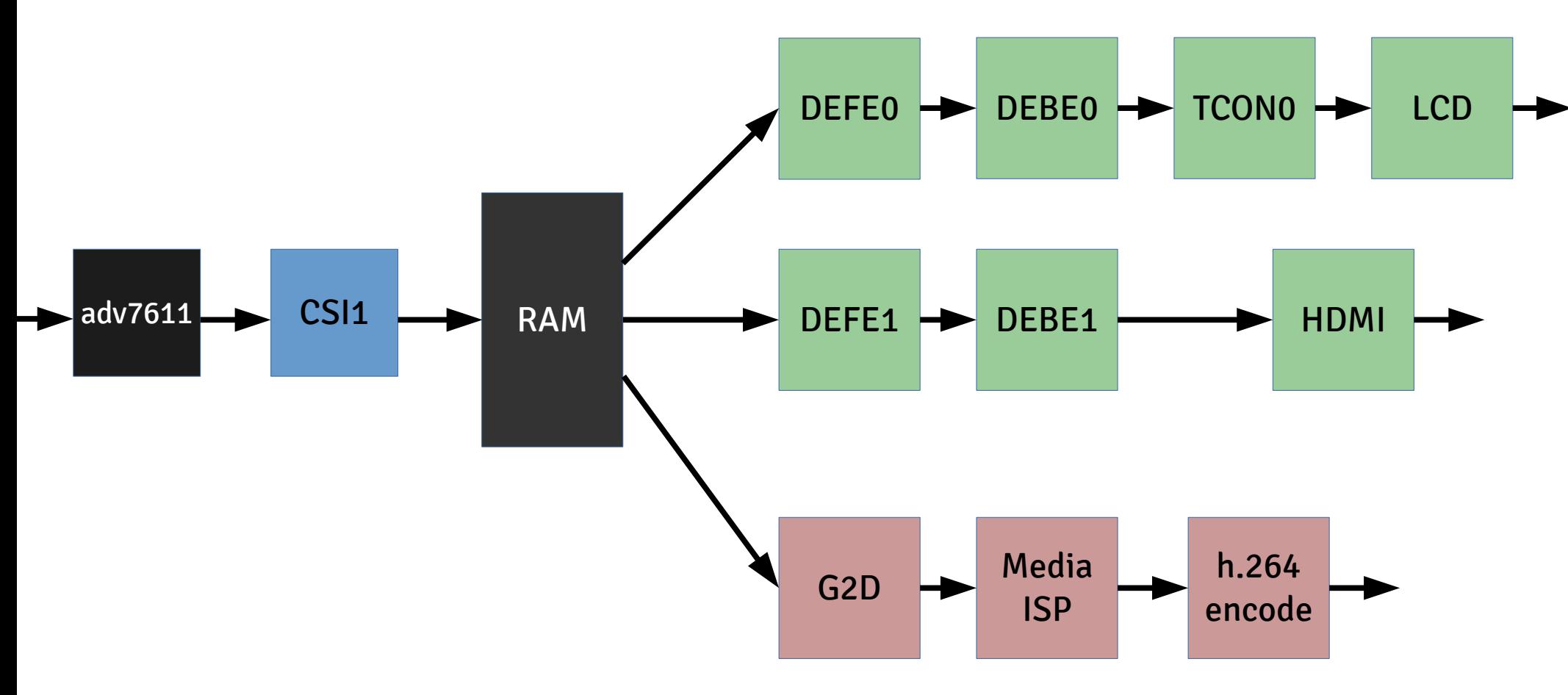

# Work done:

- Test board designed
- 7 kits boards assembled
- LCD connection verified
- Capture Engine (CSI1) implemented
- Verified TFP401 and CSI1 connection (1920x1080@60Hz R8G8B8)
- Fixed up many display driver issues
- Added sprites to display driver
- Written Juggler tool to keep buffers in flight
- Verified H.264 encoder with high bus/memory load

# Work ahead...

- Implement HDMI Active signal
- Verify I2S
- Verify both microphone channels
- Verify both headphone channels

Then Uwe can finish his ADV7611 based board design.

And then:

- Add v4l2 infrastructure to H.264 encoder
- Implement R8G8B8  $\rightarrow$  NV12 conversion

And then... do all the other things....

### Future ideas

- Balanced audio for XLR connectors?
- ... and 48V phantom power?
- GigE switch chip attached to the A20 GMAC?
- UART to micro-usb
- All-in-one board?
- Custom case?

### Roll out plan

1) 22,23 August 2020: [FrOSCon,](https://www.froscon.de/en/) Sankt-Augustin, Germany First deployments in the devrooms: in 1, perhaps 2, or maybe all?

2) November 2020: [Openfest,](https://www.openfest.org/) Sofia, Bulgaria

Full conference, all 6 tracks.

3) 6?,7? February 2021: Undisclosed location

All 30? main tracks and devrooms?

Then: Every conference or hackerspace near you.

# URLs

- Initial design ideas: <https://github.com/FOSDEM/video/wiki/hdmi-input-board>
- HW Design: <https://github.com/FOSDEM/video-hardware>
- U-boot: <https://github.com/libv/fosdem-video-u-boot>
- Kernel: <https://github.com/libv/fosdem-video-linux>
- User space tool:<https://github.com/libv/fosdem-video-juggler>

# Questions?